## **Download / Aktualisierung der Tooltips**

Sie erhalten mit jedem IFW Update automtisch die neuste Version der IFW Onlinehilfe / Tooltip. Eine manuelle Aktualisierung ist daher nur in Ausnahmefällen notwendig.

Besprechen Sie die Installation der Tooltips mit Ihrem Systembetreuer.

Laden Sie die Datei **ifwhilfe.zip** von der IFW Website<http://ifw.de/support/druckvorlagen.php> herunter und entpacken Sie sie nach IFW\Basisdat. Überschreiben Sie dabei die Dateien hilfen.msu und hilfen.rec.

From: [IFW Wiki](https://wiki.ifw.de/wiki/) - **www.wiki.ifw.de**

Permanent link: **<https://wiki.ifw.de/wiki/doku.php?id=administratoren:onlinehilfedatei>**

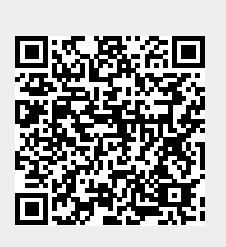

Last update: **15.03.2018 12:21**